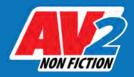

# **Map Activity**

Follow the instructions to complete the activity.

| NAME |  |
|------|--|
|      |  |
| DATE |  |

Using the information on page 13 of the book, fill in the blanks with the name of the studios at which CGI artists work in each location. Use information found in the book and research online to briefly explain why each location is important or unique.

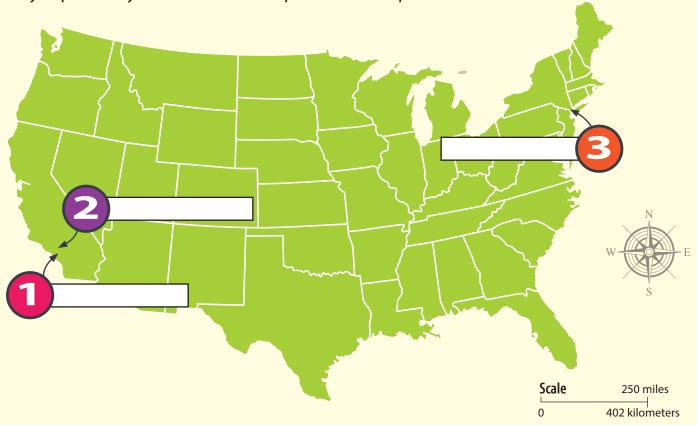

| 1 |  |
|---|--|
| 2 |  |
| 3 |  |

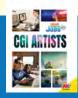

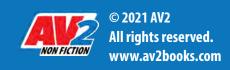

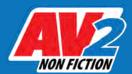

# **Timeline Activity**

Follow the instructions to complete the activity.

| NAME |  |
|------|--|
|      |  |
| DATE |  |

Number the events below in the order they would appear on the timeline. Write the number in the box beside each event.

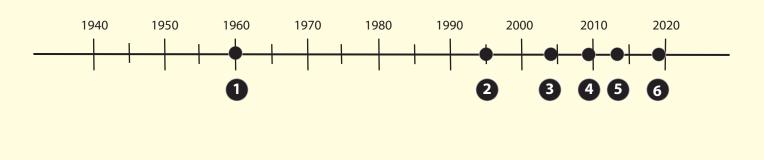

The first feature-length CGI animation, Toy Story, is released. It was later added to The United States National Film Registry for being the first of its kind.

The Royal Institute of Technology in Sweden creates a 49-second animation of a car traveling down a highway.

James Cameron creates an entire CGI world with *Avatar*. It remains the world's highest grossing film for 10 years.

A new adaption of *The Lion King* is made using new, incredibly realistic CGI technology.

Animators of Disney's *Frozen* create a program called the Matterhorn to animate snow properly.

The Polar Express is the first 3D computer-animated film to be created using motion capture.

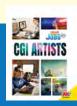

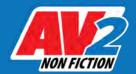

# **True or False**

Follow the instructions to complete the activity.

| NAME |  |
|------|--|
| DATE |  |

Using the information in *CGI Artists*, verify whether the following information is true or false. Check your answers in the book. List the page number where you found your information beside your answer.

| Statement 1 | The Jungle Book is a live- action/CGI film. This means it combines human actors with computer- generated characters and action. | True False | Page<br>Number |
|-------------|----------------------------------------------------------------------------------------------------|------------|----------------|
|             |                                                                                                    | _          |                |
| Statement 2 | The skeleton battle in Jason and the Argonauts took five months to complete for only four minutes of footage.                   | True False | Page<br>Number |
|             |                                                                                                    |            |                |
| Statement 3 | One type of 3D model is called a polygon mesh model. Polygon mesh is the geometric shapes that make up an object.               | True False | Page<br>Number |
|             |                                                                                                    |            |                |
| Statement 4 | Concept artists work with pencils, paint, and computer programs such as Photoshop or Painter.                                   | True False | Page<br>Number |
|             |                                                                                                    |            |                |
| Statement 5 | Jurassic Park's CGI team developed an entire world of new beings, including six-legged, horse-like creatures.                   | True False | Page<br>Number |

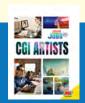

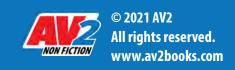

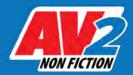

# Fill in the Blanks

Follow the instructions to complete the activity.

| NAME |  |
|------|--|
| DATE |  |

Use the information found in CGI Artists to help you complete the following activity.

| OSE | the information round in Cor Artists to help you complete the following activity.                               |
|-----|----------------------------------------------------------------------------------------------------|
| 1.  | London based CGI company created the magical world in the eight<br>Harry Potter movies and their spinoffs.      |
| 2.  | In <i>Dawn of the Planet of the Apes</i> , the filming of the combined with the main live action—even outdoors. |
| 3.  | All three installments in <i>The Lord of the Rings</i> trilogy won the for Best Visual Effects.                 |
| 4.  | The Jungle Book's is so large and furry that each frame involving him took five hours to render.                |
| 5.  | The millions of on Baloo the bear's body all had to move and catch the light realistically.                     |
| 5.  | Tron: Legacy used CGI effects to make actor Jeff Bridges appear as as he did in the first movie.                |

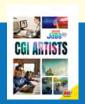

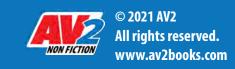

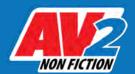

### **Know Your Numbers**

Follow the instructions to complete the activity.

| NAME |  |
|------|--|
| DATE |  |

Using information from the book, select an answer from the right and write its letter in the box beside the correct statement.

| In the 1933 movie <i>King Kong</i> , the giant ape was actually a model just this many inches high.                                         | <b>A.</b> 6 |
|----------------------------------------------------------------------------------------------------|-------------|
| This many minutes of sequences created with CGI were used in Jurassic Park.                                                                 | B. 18       |
| used in Jurassic Park.                                                                                                    |             |
| It took a team of around this many CGI artists to create <i>The Jungle Book</i> .                                                           | C. 30       |
| Ray Harryhausen was known as one of the best visual effects artists. He did the effects for more than this many movies, usually by himself. | D. 800      |
|                                                                                                    |             |
| It could take this many hours to render a single frame of <i>Avatar</i> .                                                                   | E. 47       |

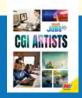

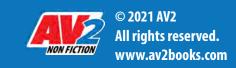

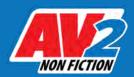

# **CGI Artist Quiz**

Test your knowledge by answering these quiz questions.

| NAME |  |
|------|--|
| DATE |  |

| W    | hat system did the <i>Avatar</i> team develop?                                                       |
|------|----------------------------------------------------------------------------------------------------|
| In   | which film did Ray Harryhausen animate skeletons fighting humans?                                    |
|      | hat animation technique involves an actor in a special suit with dots that tracker movement?         |
| Wł   | hat does a rigging artist do?                                                                        |
|      | ow many photos of New York did the VFX team look at to create the wave scen<br>e Day After Tomorrow? |
| Wł   | here are Walt Disney Animation Studios and Warner Brothers Entertainment Ic                          |
| Wł   | hat program created a digital texture map of dinosaurs in Jurassic Park?                             |
| \\/\ | hat does a texture artist do?                                                                        |

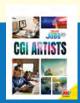

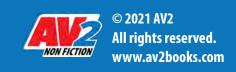

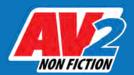

# **Key Words Match-Up**

Write the words from the list below in the box above the correct definition for each word.

| NAME |  |
|------|--|
| DATE |  |

#### **KEY WORDS**

animation modelers animatronic software computer-generated imagery (CGI) studio

frames three-dimensional (3D) groundbreaking visual effects (VFX)

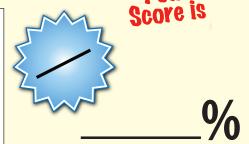

- a large building where movies and TV shows are filmed
   a way of making drawings or computer-generated images appear to move
   images that are created on a computer with different types of software
   making a lifelike puppet or model move with electronics or pulleys and levers
   having or appearing to have height, width, and depth, rather than just something flat or two-dimensional

being the first to do something; innovative

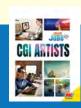

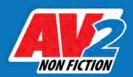

## **Quiz Answer Key**

Compare your quiz answers with the answer key below.

NAME DATE

- Concept artists, modelers, riggers, texture artists, and animators
- Virtual camera
- **3** Jason and the Argonauts
- 4 Motion capture
- Gives a model a digital skeleton
- 50,000
- 7 Burbank, California
- **8** Viewpaint
- Adds the proper texture to CGI animation
- 10 Increased detail in performance and emotion

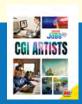

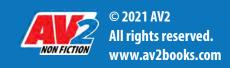